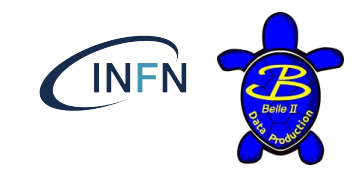

# Data Processing Update

Data Production meeting 19/03/2020

Stefano Lacaprara, Marco Milesi INFN Padova, Uni Melbourne

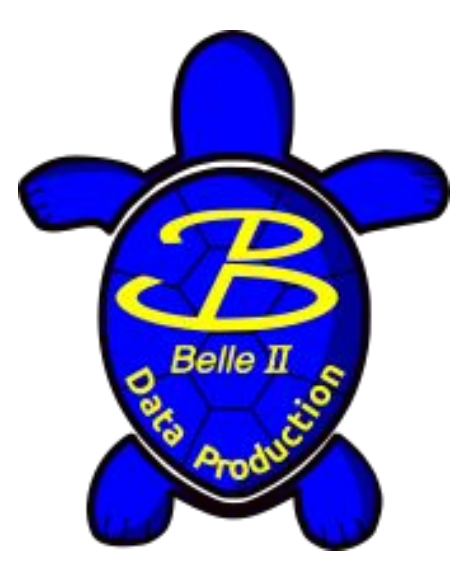

Stefano Lacaprara, INFN Padova

# Exp 12 status

- Reached 1.08 /fb recorded lumi (1.37 /fb delivered)
- Lumi plot using RunDB (with some issues)
	- Produced automatically every 12h
		- <https://confluence.desy.de/display/BI/Phase+3+luminosity+monitoring>
		- <https://confluence.desy.de/display/BI/Belle+II+Luminosity>

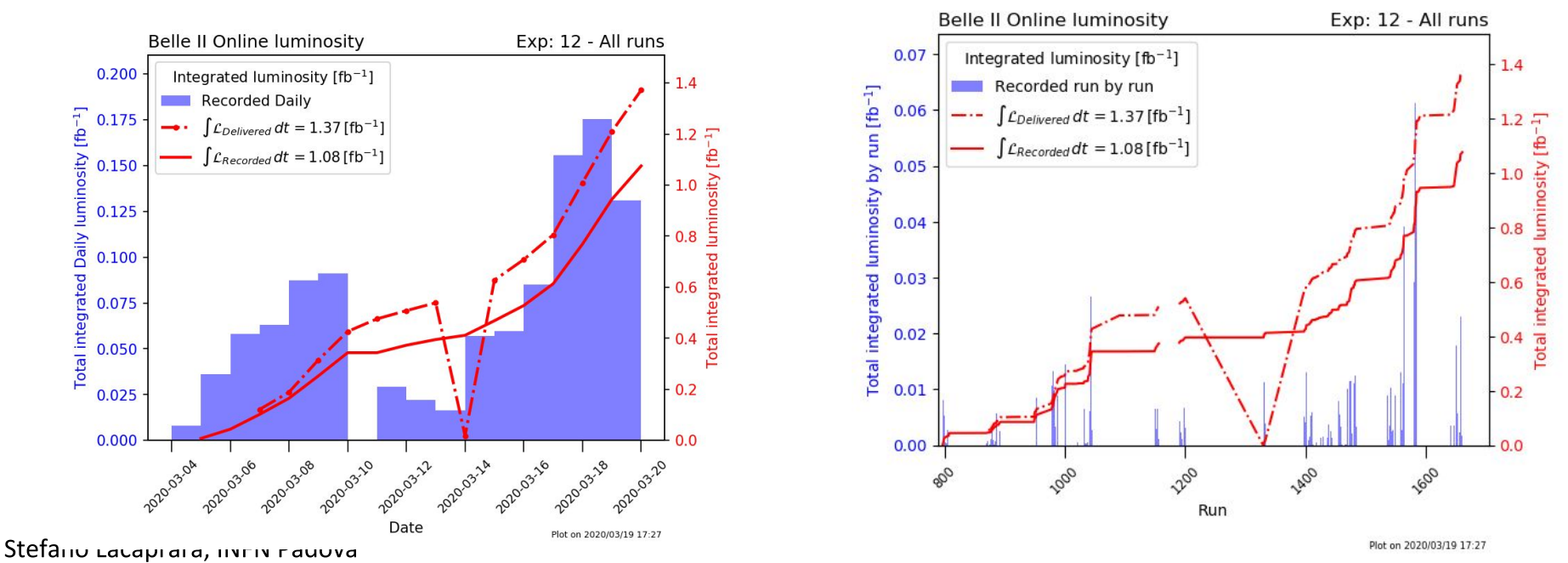

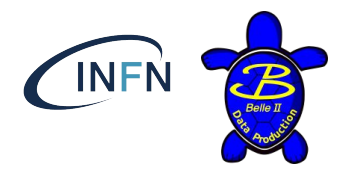

2

# Exp12 Unofficial

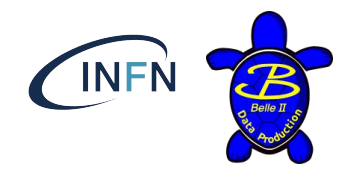

- As usual, started unofficial processing using **GT = online**
	- <https://agira.desy.de/browse/BIIDP-2461>
	- Only for Skims = ['mumu\_2trk', 'bhabha', 'gamma\_gamma', 'hadron', 'bhabhaecl', 'radee']
	- Cdst output
- Raw skims produced by CC (new from exp12!)
	- <https://agira.desy.de/browse/B2CC-205>
	- Needed some minor adjustment to DP script <https://stash.desy.de/projects/B2P/repos/data/pull-requests/106/overview>
- Runs COMPLETED,  $N = 138/173$ ; 35 Running.
	- Path: /group/belle2/dataprod/Data/Unofficial/e0012/

# Upgrade in DP scripts

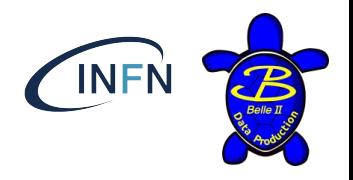

- Better handling of log files (avoid too many log in one directory)
- Better integration with Airflow (w/ David)
	- Have Airflow use the very same script used by DP, to avoid code duplication and ensure coherence
		- Check out in Airflow well-defined Git tags of the DP tools right before processing, and import steering scripts from there  $\rightarrow$  coordinate on appropriate naming scheme.
		- David is testing the workflow in a dummy prompt processing now...
- Several minor fixes, improvements (mostly for DP managers)
- TODO (next slides)
	- Easier handling of special, dedicated production
		- Several have been requested in this period
	- Review the DataObj the we are currently adding to m/cdst in DP script
	- Work for a solution against zero-events input files

# Handling of special processing

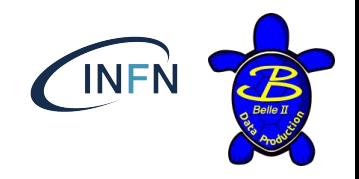

- Especially those requiring modification of production scripts
	- Want to have possibility to add via json (DP configuration file) DataObj to DataStore
		- Now need to change by hand the python script <https://agira.desy.de/browse/BIIDP-2496>
	- GT set definition already configurable easily, but not enough.

- Hard to cope with all possible scenarios
	- Eg: recent requests for:
		- No-hit trigger filtering
		- Process cosmic/beam as physics
		- RAW dataobjects to be added to the output
- How many special processing will be requested?
	- Too many ad-hoc processings could easily create bookkeeping havoc...

# DataObj in DataStore

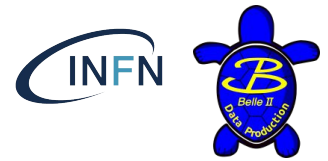

- Ideally, we'd like to have no additional DataObj added to the output file by DP steering scripts, but rather have all the needed one defined by default by release helper functions. <https://agira.desy.de/browse/BIIDP-2495>
	- This is not the case today.
	- <https://stash.desy.de/projects/B2P/repos/data/browse/Proc/rec/runRecPhysics.py>
- **Input** 
	- raw\_branches = ["EventMetaData", "ROIs","ROIpayload", "RawPXDs","RawSVDs", "RawCDCs", "RawECLs", "RawARICHs",RawKLMs", "RawTOPs","RawTRGs","SoftwareTriggerResult"]
	- main\_path.add\_module("RootInput", inputFileNames=inFileNames, branchNames=raw\_branches)
- **Mdst output** 
	- add\_mdst\_branches = ["Muids", "TracksToMuids"]
- Cdst output
	- add\_cdst\_branches = ["SVDShaperDigitsFromTracks", "TRGGDLUnpackerStores", "VXDDedxTracks","VXDDedxLikelihoods"]

### Additional module parameter

- Several module parameter are set in DP script:
	- Need to review to be sure they are still needed

# Patch by Sagar Hazra - BII-5051

basf2.set\_module\_parameters(main\_path, "VXDDedxPID", enableDebugOutput=True)

# Patch by Maiko Takahashi - BIIDP-1366

basf2.set\_module\_parameters(main\_path, "PXDPostErrorChecker", CriticalErrorMask=0)

# Silence PXDUnpacker warnings - BIIDP-1531

basf2.set\_module\_parameters(main\_path, "PXDUnpacker", logLevel=basf2.LogLevel.ERROR, SuppressErrorMask=0xFFFFFFFFFFFFFFFF)

# Patch by Koga-san + Ritter-san:

# exclude the TRGCDCT3DUnpackerModule from the path.

final\_path = tools.remove\_module(main\_path, module="TRGCDCT3DUnpacker")

#### Stefano Lacaprara, INFN Padova

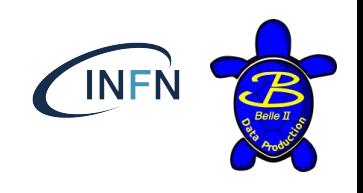

### Zero event output/input files

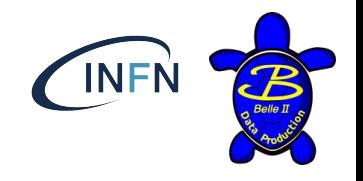

- Currently we can have 0-events output files.
	- If we read them as input, we get a **B2FATAL**
	- **○ This is problematic for DP:**
		- Not really a failure to be investigated, but still appears as such
		- Not so rare for short runs and hard skimming (eg hlt skim or analysis skim)
		- Now CC is copying RAW hit skims on the grid:
			- If they are empty, a lot of trouble will follow.
	- What do we want to do with these files?

# How to cope with zero-events files

- Options (my personal view)
	- We can do at basf2 level or at processing level
- **● basf2**
	- Avoid B2FATAL altogether
		- Exit, but with a more gentle error.
		- Processing is fine, no output is produced.
			- There might be reason to avoid this in basf2, don't know
	- Do not write output if 0-events will be written.
		- Might be problematic, since I guess basf2 create the file at the beginning, and then fill it, it would need to delete the file if not filled, bleah!
		- Also, not sure if grid processing is fine to have a job w/o any output.

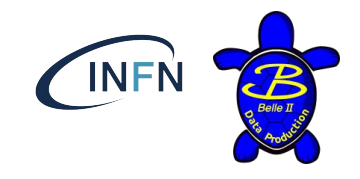

### Zero-events handling (cont'ed)

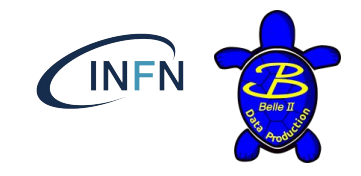

- **Processing**:
	- Easy solution: before load a file (or more) as input, check if contains no events. If so, skip processing.
		- Possibly reading file metadata (?)
		- Our poor-man solution  $\rightarrow$  simply add all input(s) in a TChain, and GetEntries() (quick!)
			- (SL: this is a nasty workaround, that we should try to avoid if at all possible)
		- Same problem as before: we might have jobs w/o output.
			- Grid processing: is it fine to have a jobs which produces no output at all?
	- Not-so easy: After any processing (eg hlt/analysis skim) check if file is empty, if so, do not pass to next step.
		- Requires an additional step at end of basf2 processing
			- Easy locally, possibly not so on the grid.
			- Possibly just reading the output file metadata (?)
		- What to do if the output file is empty?
			- Do not copy to final location (local processing)
		- What about grid processing? Skip file for merge step? Copy to SE and invalidate in AMGA?
			- Small, useless file to pollute SE and catalogue, really?

# Bucket9 and proc11

- What are the plan for those?
- Bucket9
	- We have today 1/fb, might reach 2/fb soon
- Proc11
	- Using releare 04-02-00 ?
	- And new cdc calibration
	- timescale?

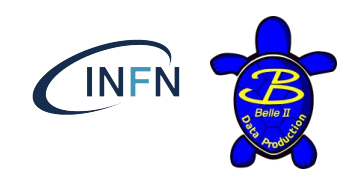